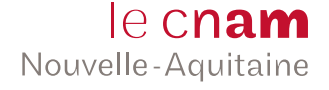

# Dossier d'inscription VAE, VES et VAPP

 $20 - 20 - 20$ 

## **Mes informations personnelles\***

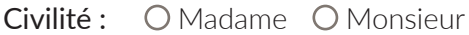

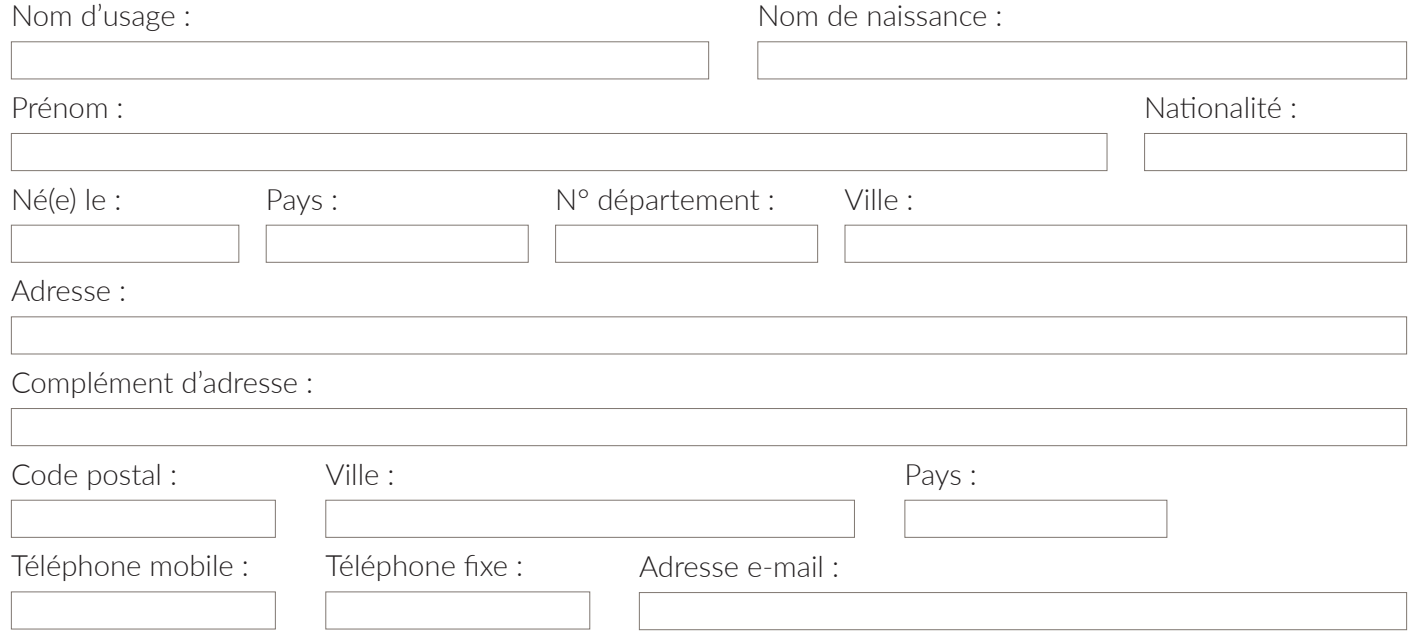

O Reconnaissance de travailleur handicapé délivrée par la MDPH

#### **Mon parcours\***

Comment avez-vous connu le Cnam Nouvelle-Aquitaine ?

Sélectionner

Mon objectif au Cnam Nouvelle-Aquitaine :

#### **Sélectionner**

## Mes diplômes obtenus :

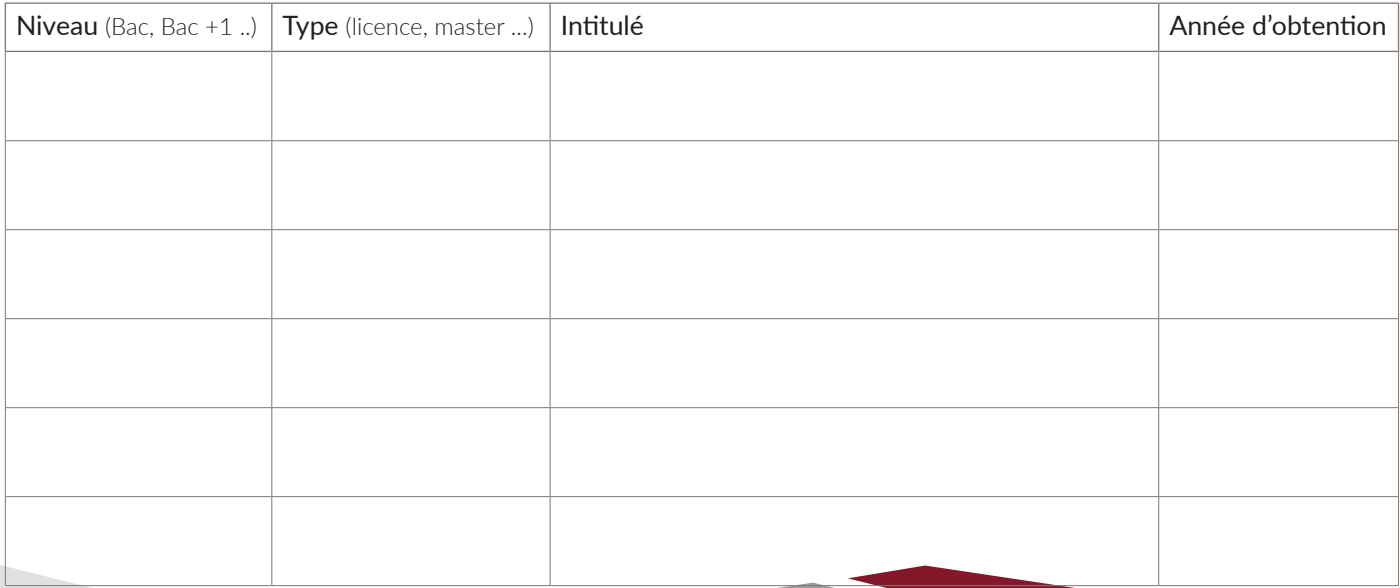

©Cnam Nouvelle-Aquitaine | Juin 2022

## **Mon statut professionnel\***

Vous êtes : 
O En activité O Sans activité

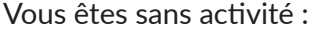

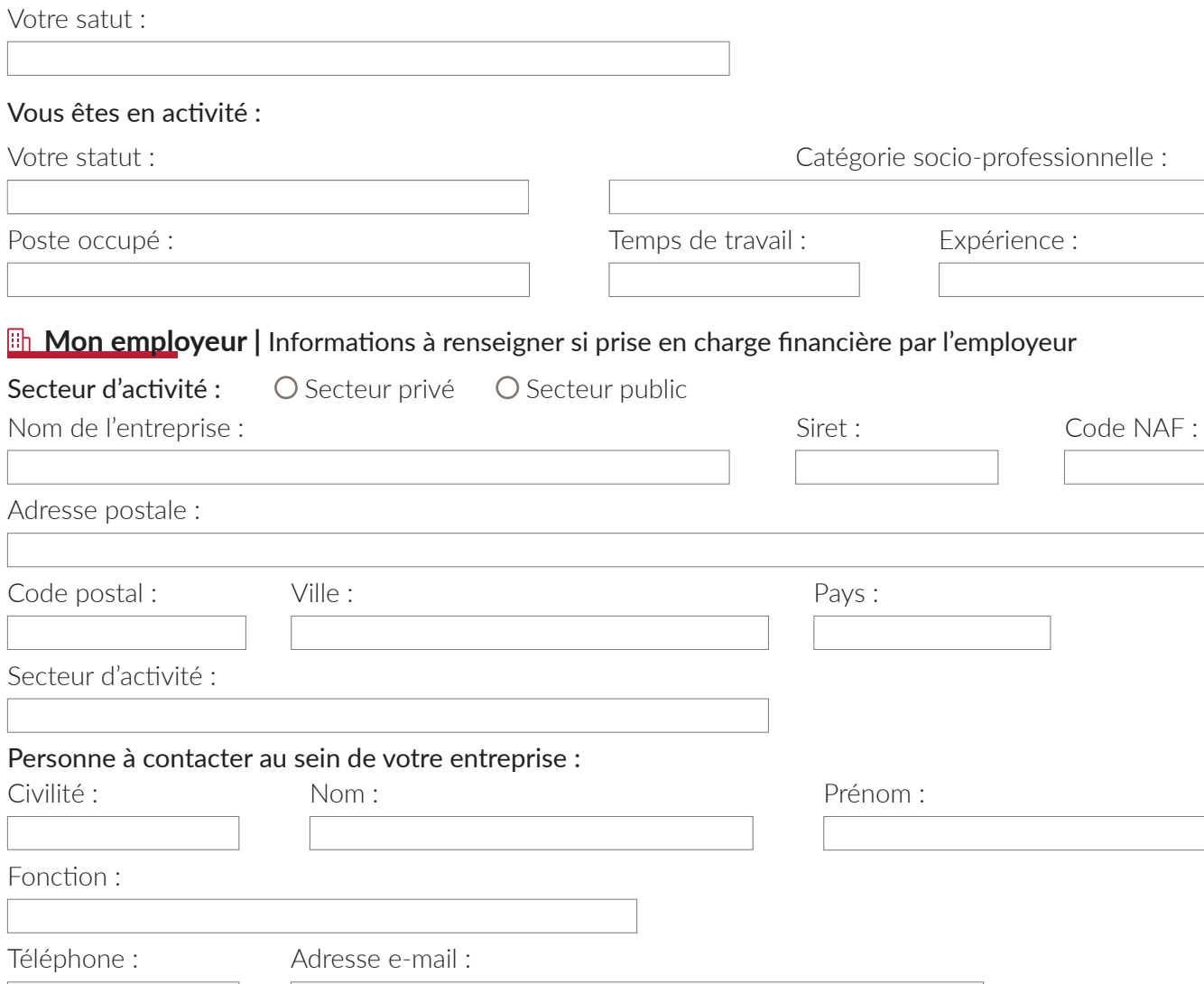

## **Mon projet formation\***

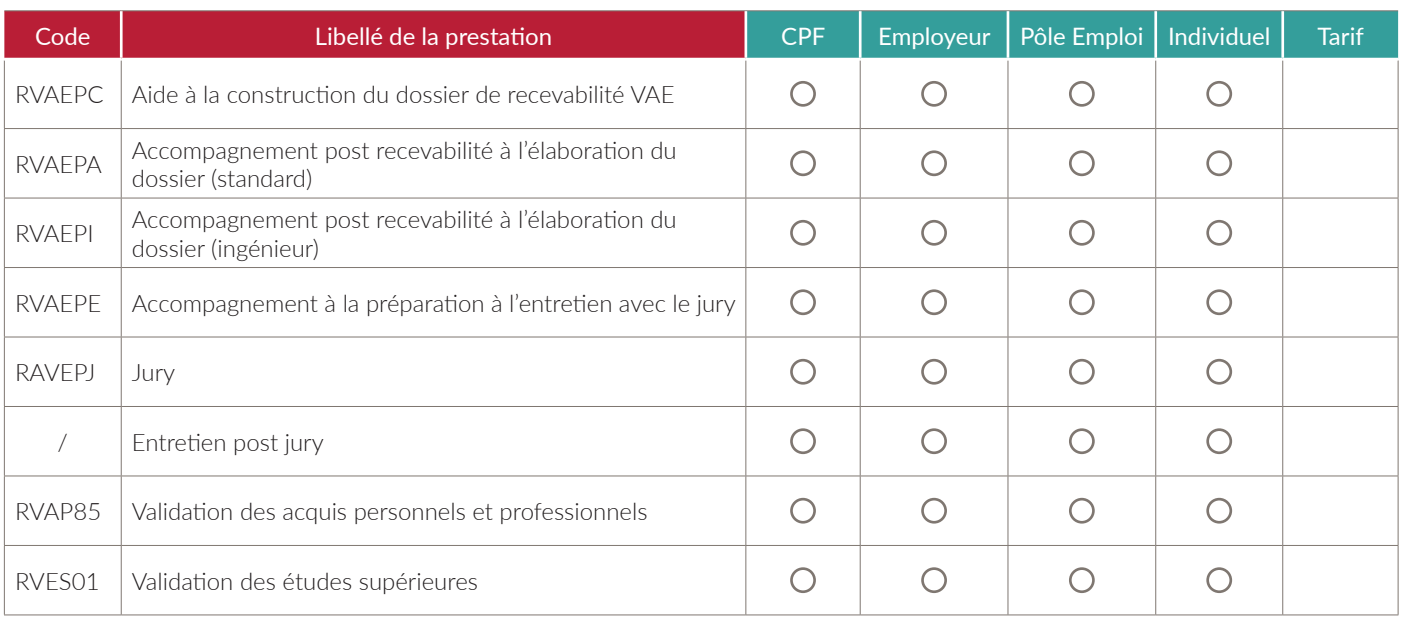

## Intitulé du diplôme visé :

## **Financement de ma formation\***

#### Je paie ma formation en :

O Carte bancaire O Chèque O Virement O Paiement en plusieurs fois O Espèces

(1) Paiement dans un centre Cnam uniquement par carte bancaire : en 3 ou 4 fois dès 100€ (sans frais), en 5 fois dès 300€ (taux à1,5%), en 10 fois dès 400€ (taux 3,5%). Joindre une pièce d'identité et un RIB pour constituer votre dossier Cofidis (partenaire financement). Attention, conditions de paiement particulières dans certains centres, rapprochez-vous de nos conseillers.

(2) Paiement en espèces possible uniquement sur place dans l'un de nos centres, contactez-nous pour plus d'informations.

Financements possibles :

- ҇ Si vous souhaitez mobiliser votre CPF pour acquérir un bloc de compétence, vous serez contacté par un conseiller en formation à la suite de votre demande d'inscription. Le reste à charge sera de 0€ dans la limite de votre CPF.
- ҇ Si aucun dispositif de financement ne peut être mobilisé, nous proposons à l'élève une prise en charge partielle de la Région Nouvelle-Aquitaine avec un reste à charge. Ce reste à charge correspond au tarif réduit indiqué et est à destination des salariés ou demandeurs d'emploi.

## **Pièces à joindre à votre dossier**

҇ Carte d'identité ou titre de séjour en cours de validité couvrant toute la période de formation examens inclus ҇ Pour les demandeurs d'emploi : « avis de situation délivré par Pôle emploi »

## **Traitement de vos données personnelles**

- □ J'autorise le Cnam Nouvelle-Aquitaine à enregistrer mes informations à des fins exclusives de gestion administrative.**\***
- $\Box$  J'autorise le Cnam Nouvelle-Aquitaine à me transmettre des informations par email et sms (convocation aux examens, organisation des cours, etc). Vos coordonnées ne seront jamais transmises à des tiers.
- $\Box$  J'autorise les associations d'anciens élèves du Cnam à me contacter par mail.

**\***Mentions obligatoires

Fait à le partie de la partie de la partie de la partie de la partie de la partie de la partie de la partie de

## **Envoyer mon dossier**

- ҇ Par voie électronique à l'un de nos conseillers : naq\_info@lecnam.net
- ҇ Par voie postale : Cnam Nouvelle-Aquitaine, Cité Numérique, 2 rue Marc Sangnier, 33 130 Bègles

## Autorisation de droit à l'image

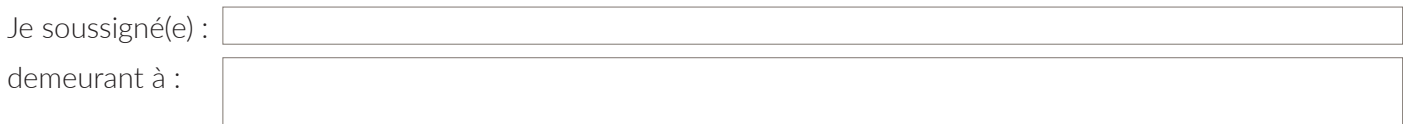

autorise le Cnam Nouvelle-Aquitaine situé Cité Numérique – 2 rue Marc Sangnier – 33130 Bègles, ci-après dénommé « l'éditeur », à fixer, reproduire et communiquer au public les photographies et les enregistrements vidéo pris dans le cadre de la présente conformément aux dispositions relatives au droit à l'image et au droit au nom.

#### Votre réponse : O Oui O Non

Les photographies et les enregistrements vidéo pourront être exploités et utilisés directement par l'éditeur ou être cédés à des composantes du réseau Cnam, sous toutes formes et sur tous supports connus, dans le monde entier, sans aucune limitation, pour une durée de 3 ans, intégralement ou par extraits.

Les droits concernés par les présentes comprennent notamment :

- ҇ Le droit de conserver dans un fichier de base de données, les photographies, les images et les informations afférentes faisant l'objet de la présente
- ҇ Le droit de reproduire et d'adapter les photographies et les images dans les supports de communication du Cnam et notamment : journaux internes et externes, publications internes et externes (affichage, dépliant, guide, brochure…), site Internet du Cnam ou de ses associations régionales, ou tout autre site (Facebook, Instagram, Twitter, LinkedIn, Dailymotion, YouTube)
- ҇ Le droit de reproduire et d'adapter les photographies et les images sous forme d'édition électronique ou tout autre procédé analogue existant ou à venir
- ҇ Le droit de reproduire et d'adapter sous tout support à vocation publicitaire les photographies et les enregistrements vidéo faisant l'objet de la présente
- ҇ Le droit de représenter et de reproduire sur réseau numérique
- ҇ Le droit de prêter les photographies de façon ponctuelle et provisoire à des entreprises de presse, d'édition, de l'Internet et audiovisuelles à des fins exclusives d'illustration d'activités de formation et de recherche

L'éditeur s'interdit expressément de procéder à une exploitation des photographies et des images susceptibles de porter atteinte à la vie privée ou à la réputation, et d'utiliser les photographies, objets de la présente, dans tout support à caractère pornographique, raciste, xénophobe ou tout autre exploitation préjudiciable

Je reconnais avoir pris connaissance de mes droits et ne pouvoir prétendre à aucune rémunération pour l'exploitation des droits visés aux présentes.

 $\Box$  Je garantis que je ne suis pas lié(e) par un contrat exclusif relatif à l'utilisation de mon image ou de mon nom.

Je suis informé(e) que je possède un droit de rétractation et de rectification ou de suppression des données me concernant qui pourra être exercé par lettre recommandée avec accusé de réception adressée au Cnam Nouvelle-Aquitaine.

Élection de domicile est faite par chacune des parties à l'adresse précisée aux présentes. Pour tout litige né de l'interprétation ou de l'exécution des présentes, il est fait attribution expresse de juridiction aux tribunaux compétents de Paris statuant en droit français.

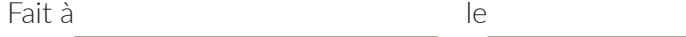

Signature précédée de la mention « Bon pour autorisation d'utilisation de mon image » ou « Refus pour autorisation d'utilisation de mon image »